1, 受験会場選び

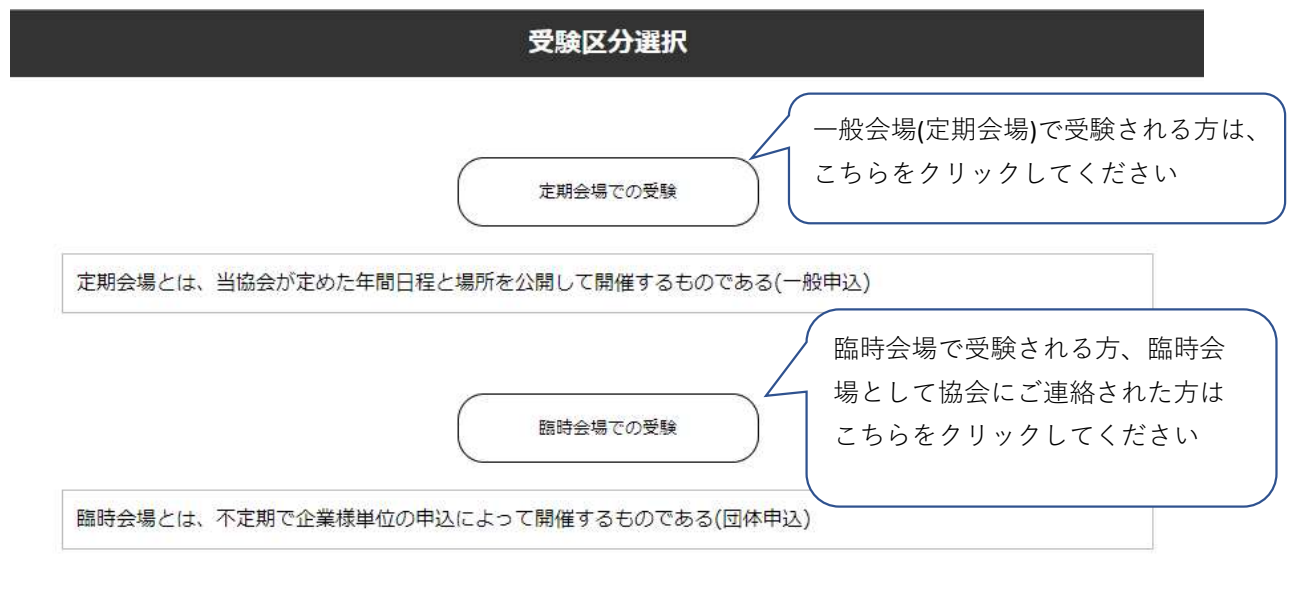

1-1 一般会場(定期会場)での受験

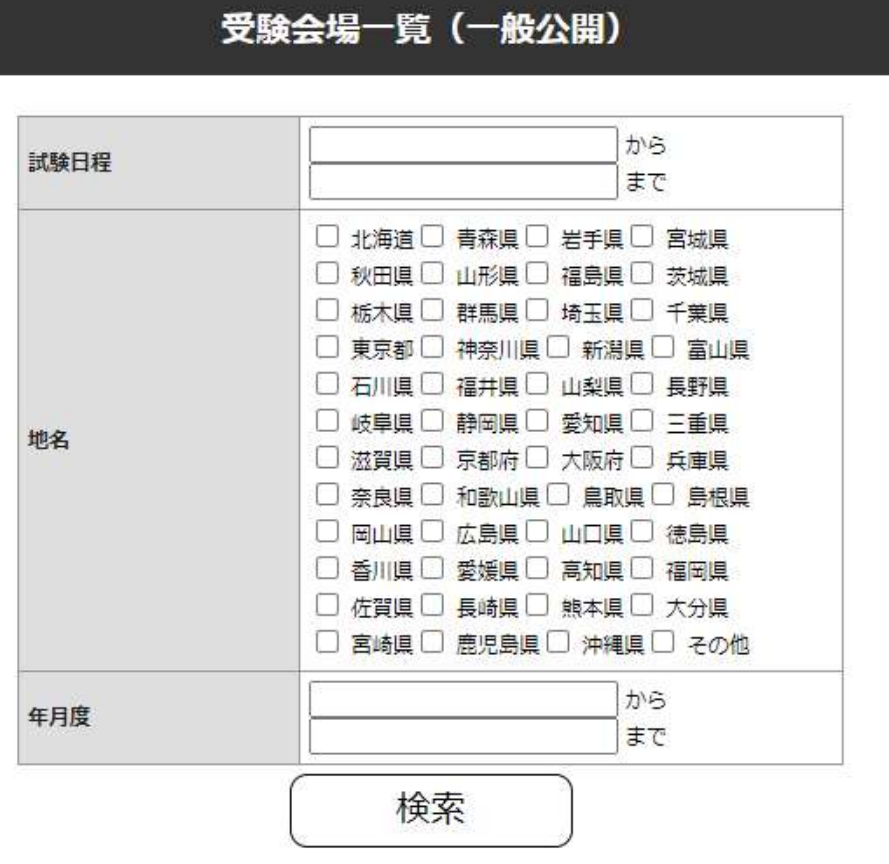

試験日程の範囲を 2022/4/1 2022/10/31 などと入力してから、検索ボタンをクリック してください。

月度毎に絞って検索もできます。

何も入力されないまま「検索」すると、すべての受付期間中の受験会場が表示されます。

10件 >表示

 $123$ 

## 申込期間が過ぎた会場は表示されません

試験年月 開催日程▲ 認証日 地名 試験会場 東京都立城南職業能力開発センター 2022年11月1日 東京都 2022年9月 2022年9月3日 大田校 2022年9月 2022年9月9日 2022年11月1日 兵庫県 (株)ダイヘン 六甲事業所 ポリテクセンター富山 2022年9月 2022年9月17日 2022年11月1日 富山県 東京都立城東職業能力開発センター 2022年9月 2022年9月17日 2022年11月1日 東京都 ポリテクセンター宮城 (多賀城実習 2022年10月 2022年10月1日 2022年12月1日 宮城県 場) 東京都立城南職業能力開発センター 2022年10月 2022年10月1日 2022年12月1日 東京都 大田校 2022年10月8日 東京都立城東職業能力開発センター 2022年10月 2022年12月1日 東京都 神奈川県 2022年10月 2022年10月14日 2022年12月1日 (一財) 日本溶接技術センター 2022年10月 2022年10月22日 2022年12月1日 福岡県 ポリテクセンター福岡 2022年10月 2022年11月3日 2022年12月1日 香川県 ポリテクセンター香川

 $123$ 

## クリックした受験会場に関する情報が表示されますので、内容をご覧いただき 問題が無ければ「試験区分選択へ進む」をクリックしてください。

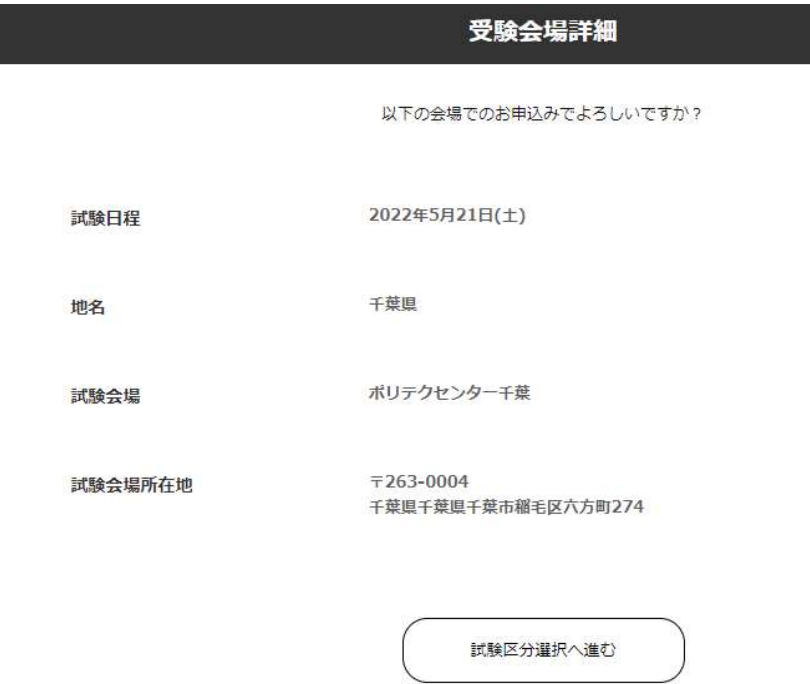

## 1-2 臨時会場での受験

受験会場名と受験日を入力して下さい。そのあと「試験区分選択へ進む」をクリック してください。

(既得資格の確認作業画面に移ります)

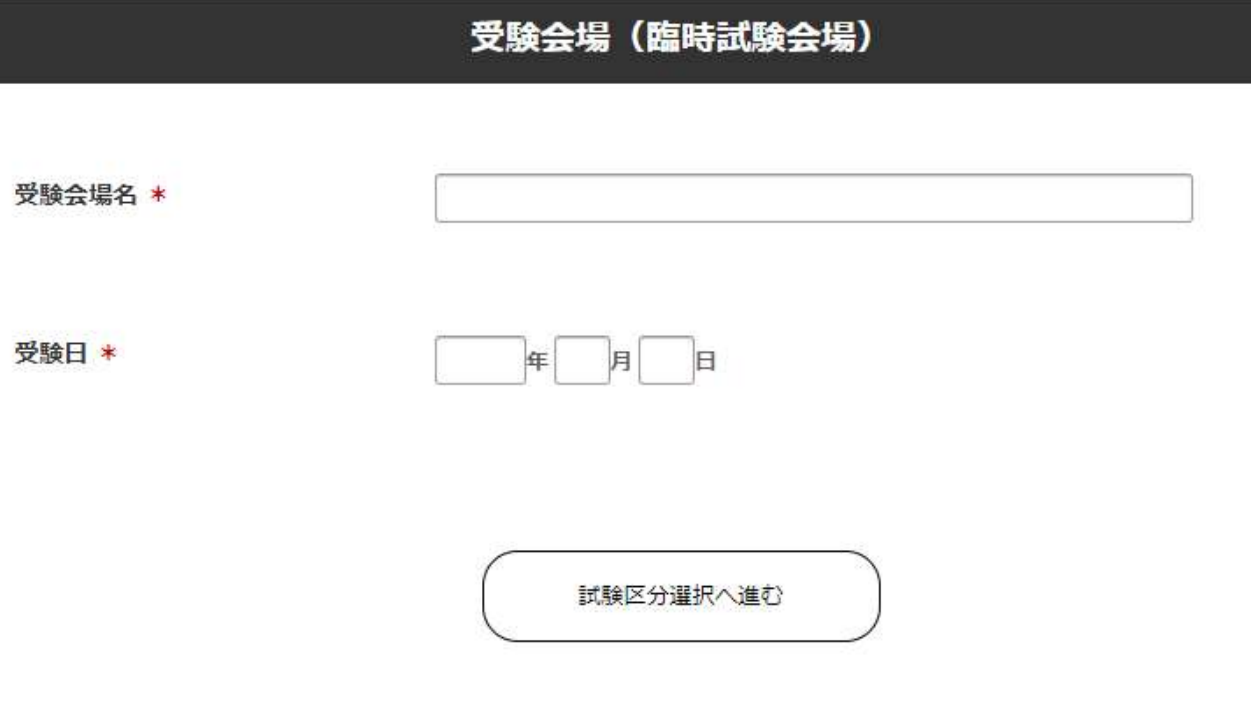